## Tabella GDT

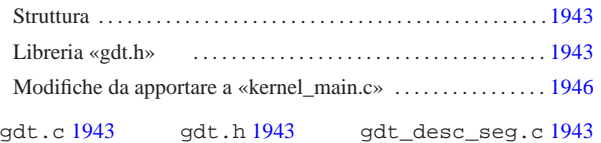

«

gdt\_load.s 1943 gdt\_print.c 1943

La preparazione di una tabella GDT è indispensabile per poter accedere alla memoria in modalità protetta. Nel sistema in corso di realizzazione si intende usare la memoria in modo lineare, senza segmentazioni e senza pagine, pertanto si compila la tabella GDT con il minimo indispensabile, avendo cura di indicare in modo preciso la memoria esistente effettivamente.

## Struttura

Nel file di intestazione 'os.h' è già stata predisposta la struttura che facilita la compilazione e l'interpretazione dei descrittori della tabella GDT. In particolare viene usata un'unione, con due suddivisioni alternative: una per i descrittori di segmento codice o dati e l'altra per i descrittori di sistema. Per il lavoro in corso di realizzazione, i descrittori di sistema non vengono utilizzati, pertanto è sufficiente concentrarsi sulla struttura '**os.gdt[***n***].cd**':

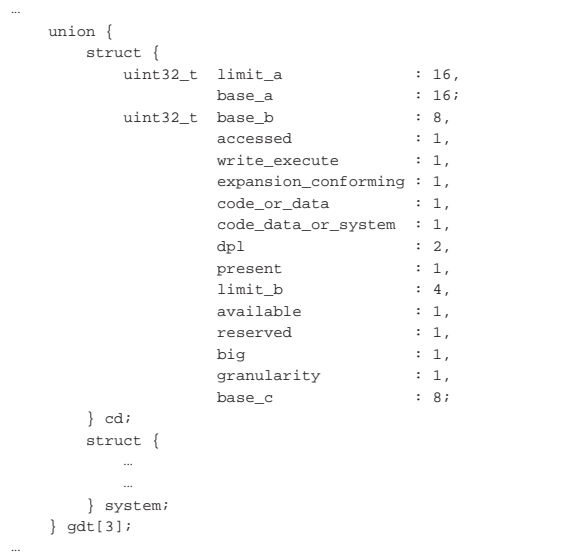

## Libreria «gdt.h»

Il file di intestazione 'gdt.h' contiene la dichiarazione delle funzioni che riguardano la gestione della tabella GDT.

Listato u169.2. './05/include/kernel/gdt.h'

| #ifndef GDT H                      |                     |                             |  |
|------------------------------------|---------------------|-----------------------------|--|
| #define GDT H 1                    |                     |                             |  |
|                                    |                     |                             |  |
| #include <inttypes.h></inttypes.h> |                     |                             |  |
| #include <stdbool.h></stdbool.h>   |                     |                             |  |
| #include <kernel os.h=""></kernel> |                     |                             |  |
|                                    |                     |                             |  |
| void gdt desc seg (int             |                     | descriptor,                 |  |
|                                    | uint32 t            | base,                       |  |
|                                    | uint32 t            | limit.                      |  |
|                                    | bool                | present,                    |  |
|                                    | bool                | qranularity,                |  |
|                                    | bool book           | code.                       |  |
|                                    | bool                | write_execute,              |  |
|                                    | bool                | expand down non conforming, |  |
|                                    | unsigned char dpl); |                             |  |
| void gdt print                     | (void *qdtr);       |                             |  |
| void gdt load                      | (void *qdtr);       |                             |  |

«a2» 2013.11.11 --- *Copyright Daniele Giacomini -- appunti2@gmail.com* http://informaticalibera.net «a2» 2013.11.11 -- Copyright © Daniele Giacomini

«

«

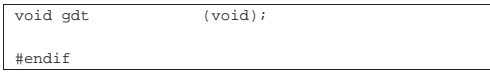

La funzione *gdt\_desc\_seg()* serve a facilitare la compilazione di un descrittore della tabella; la funzione *gdt\_print()* consente di visualizzare il contenuto della tabella, partendo dal contenuto del registro *GDTR*, indipendentemente da altre informazioni; la funzione *gdt\_load()* fa in modo che il microprocessore utilizzi il contenuto della tabella GDT; la funzione *gdt()*, avvalendosi delle altre funzioni già citate, crea la tabella minima richiesta, ne mostra il contenuto e la attiva.

Listato u169.3. './05/lib/gdt/gdt\_desc\_seg.c'

```
|#include <kernel/gdt.h>
|#include <stdio.h>
|void
|gdt_desc_seg (int desc,
                uint32_t base,
                uint32_t limit,<br>hool presen
                                present
                | bool granularity,<br>| bool code,
                | bool code,<br>| bool write
                | bool write_execute,
                                expand_down_non_conforming,
                unsigned char dpl)
|{
/| // Verifica di non eccedere la dimensione dell'array.
     | //
     int max = ((size of (os.get)) / 8) - 1;if (desc > max)
       \left| \right|| printf ("[%s] ERROR: selected descriptor %i when max is %i!\n",
| __func__, desc, max);
| return;
      | }
    | //
    | // Limite.
     | //
| os.gdt[desc].cd.limit_a = (limit & 0x0000FFFF);
| os.gdt[desc].cd.limit_b = limit / 0x10000;
    | //
    | // Indirizzo base.
/| os.gdt[desc].cd.base_a = (base & 0x0000FFFF);
    \texttt{os.gdt} [desc].cd.base_b = ((base / 0x10000) & 0x000000FF);
    os.gdt[desc].cd.base_c = (base / 0x1000000);/| // Attributi.
     | //
    os.gdt[desc].cd.accessed = 0;<br>os.gdt[desc].cd.write_execute = write_execute;
     | os.gdt[desc].cd.write_execute = write_execute;
    | os.gdt[desc].cd.expansion_conforming = expand_down_non_conforming;
     os.gdt[desc].cd.code_or_data
     \verb|os.gdt[desc].cd.code\_data\_or\_system = 1;\cos.gdt[desc].cd.dp1 = dpl;
     | os.gdt[desc].cd.present = present;
     os.get[desc].cd.available<br>os.get[desc].cd.reserved = 0;<br>0;
     os.gdt[desc].cd.reserved = 0;<br>os.gdt[desc].cd.hig
     | s<br>
os.gdt[desc].cd.big = 1;<br>
os.gdt[desc].cd.granularity = granularity;
     os.gdt[desc].cd.granularity
```
Listato u169.4. './05/lib/gdt/gdt\_print.c'

|}

|#include <kernel/gdt.h>

```
|#include <stdio.h>
|//
|// Mostra il contenuto di una tabella GDT, a partire dal puntatore al
|// registro GDTR in memoria. Pertanto non si avvale, volutamente, della
// struttura già predisposta con il linguaggio C, mentre «gdtr_t» v
|// creato qui solo provvisoriamente, per uso interno. Ciò serve ad
|// assicurare che questa funzione compia il proprio lavoro in modo
|// indipendente, garantendo la visualizzazione di dati reali.
|//
|typedef struct {
    \verb|uint16_t| + \verb|limit|;uint32_t base;
|} __attribute__ ((packed)) local_gdtr_t;
|//
 |void
|gdt_print (void *gdtr)
|{
    local qdtr t *q = qdtr;
        uint32_t *p = (uint32_t *) g->base;int max = (g->limit + 1) / (sizeof (uint32_t));
     | int i;
```
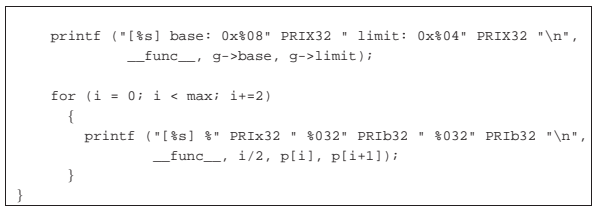

Listato u169.5. './05/lib/gdt/gdt\_load.s'

```
|.globl gdt_load
|#
|gdt_load:
    enter $0, $0
     | .equ gdtr_pointer, 8 # Primo argomento.
    | mov gdtr_pointer(%ebp), %eax # Copia il puntatore
                                   | # in EAX.
    | leave
| #
    | lgdt (%eax) # Carica il registro GDTR dall'indirizzo
                  | # in EAX.
| #
    | # 2 dati per il kernel, DPL 0, comprendente tutta la
    | # memoria disponibile: selettore 0x10+0.
| #
    | mov $0x10, %ax
    | mov %ax, %ds
    | mov %ax, %es
    | mov %ax, %fs
    | mov %ax, %gs
    | mov %ax, %ss
| #
    | # 1 codice per il kernel, DPL 0, comprendente tutta
    | # la memoria disponibile: selettore 0x08+0.
| #
    | jmp $0x08, $flush
|flush:
    | ret
```

```
Listato u169.6. './05/lib/gdt/gdt.c'
```
|{

|}

```
|#include <kernel/gdt.h>
|void
|gdt (void)
\frac{1}{2}| // Imposta i dati necessari al registro GDTR.
     | //
     os. qdtr.limit = (sizeof (os.qdt) - 1);
     | os.gdtr.base = (uint32_t) &os.gdt[0];
     | //
     | // Azzera le voci previste dell'array «os.gdt[]».
     | // La prima di queste voci (0) rimane azzerata e non
     | // deve essere utilizzata.
     | //
     | int i;
     for (i = 0; i < ((sizeof (os.gdt)) / 8); i++)
      \left| \right|gdt desc seg (i, 0, 0, 0, 0, 0, 0, 0);
      | }
     | //
     | // 1 codice per il kernel, DPL 0, comprendente tutta la
     | // memoria disponibile: selettore 0x08+0.
     | //
     | gdt_desc_seg (1, 0,
                    | os.mem_ph.total_l, 1, 1, 1, 1, 0, 0);
\frac{1}{2}| // 2 dati per il kernel, DPL 0, comprendente tutta la
     | // memoria disponibile: selettore 0x10+0.
     /| gdt_desc_seg (2, 0,
                   | os.mem_ph.total_l, 1, 1, 0, 1, 0, 0);
\frac{1}{2}| // Mostra la tabella GDT e poi la carica.
     | //
     | gdt_print (&os.gdtr);
     | gdt_load (&os.gdtr);
```
## Modifiche da apportare a «kernel\_main.c»

«

Nel file 'kernel\_main.c' va aggiunta l'incorporazione del file 'gdt.h' e la chiamata alla funzione *gdt()*:

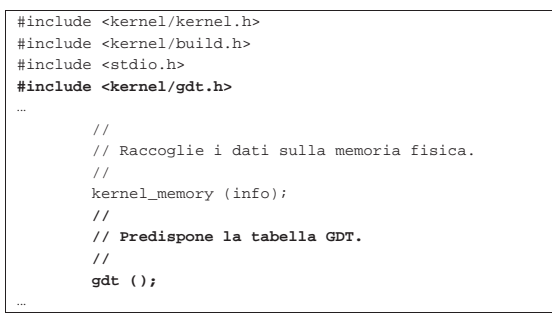

Una volta ricompilato il lavoro e avviato con Bochs, si deve ottenere una schermata simile a quella seguente:

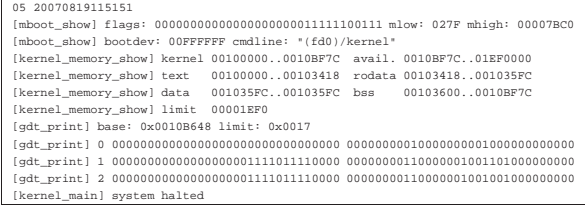